# <span id="page-0-0"></span>Kochbuch

#### Kai Sauerwald

#### 28. Juli 2015

#### Disclaimer

Der Vortrag verwendet Bilder von externen Quellen, deren Urheberrechtliche Lage unklar ist, falls Sie urheber oder Verwerter der verwendeten Bilder sind und etwas gegen die Verwendung haben, so lassen Sie mir bitte eine Mail unter [Landarzar@gmail.com](mailto:landarzar@gmail.com) zukommen, dann werde ich diese schnellstmöglich entfernen.

#### Inhalt

#### [Kochbuch setzen](#page-3-0)

[Wie das ganze gekommen ist](#page-3-0) LATEX-Pakete für Kochbücher Eigenes LA[TEX-Paket](#page-12-0)

[Kochbuch drucken](#page-18-0)

#### [Kochbuch binden](#page-21-0)

[Buchblock](#page-21-0) [Der Einband](#page-43-0) [Finisch](#page-51-0)

<span id="page-3-0"></span>[Kochbuch](#page-0-0)

[Kochbuch setzen](#page-3-0)

[Wie das ganze gekommen ist](#page-3-0)

# Wie das ganze gekommen ist

<span id="page-4-0"></span>[Kochbuch setzen](#page-4-0)

[Wie das ganze gekommen ist](#page-4-0)

# Wie das ganze gekommen ist

- $\triangleright$  Es war einmal eine sehr Hübsche Frau...
- ► ... die Geburtstag haben sollte. Ein Geschenk musste her...
- ▶ Welch Überraschung: Ein Kochbuch

#### Was ich wollte

- $\blacktriangleright$  Viele Rezepte
- **Es in LATEX 2** $\epsilon$  setzen
- $\blacktriangleright$  Angenehmes Design
- **Indizes**
- Bilder

#### Ich hatte viele Helfer

 $\triangleright$  Vor allem mit den Rezepten

#### Die sollte nicht Leer ausgehen

- ▶ Zwei Versionen des Kochbuch
- $\blacktriangleright$  Eine Handgebunden
- $\blacktriangleright$  Andere Digitaldruck

<span id="page-5-0"></span>[Kochbuch setzen](#page-5-0) [Wie das ganze gekommen ist](#page-5-0)

# Was macht ein Kochbuch aus?

#### Minimal

- $\blacktriangleright$  Zutaten
- $\blacktriangleright$  Zubereitungs-Anweisung
- **Bilder**

#### Gutes Kochbuch

- ► Mengenangaben der Zutaten
- $\blacktriangleright$  gute Anweisungen
	- $\blacktriangleright$  präzise Formuliert
	- $\blacktriangleright$  sinnvolle Reihenfolge
- $\blacktriangleright$  Index
- $\blacktriangleright$  Je nach Zielgruppe: Beschreibung der Kochtechniken (Blanchieren, Aufkochen, ...)
- Die Details bestimmen es

<span id="page-6-0"></span>[Kochbuch](#page-0-0)

[Kochbuch setzen](#page-6-0)

LATEX-Pakete für Kochbücher

# LATEX-Pakete für Kochbücher

<span id="page-7-0"></span>1996 - recipe

- $\blacktriangleright$  Paket von Maurizio Loreti
- $\blacktriangleright$  Festes Layout
- $\blacktriangleright$  Sehr Primitiv:
	- $\triangleright$  Überschreibt nur den \subsection Befehl
	- $\triangleright$  Setzt Automatisch ein paar Linien

Farfalle al gorgonzola

Ingredienti (per 4 persone): farfalle, 400 ar.; gorgonzola, 150 ar.; parmialano arattualato. 100 ar.: panna fresca. 200 ar.: pepe. burro. prezzemolo.

In una padella fate sciogliere il burro ed unite la panna: quando sarà calda aggiungete il gorgonzola ed il parmigiano, che farete sciogliere a fuoco basso mescolando continuamente. Aggiungete infine il pepe ed

```
\{ p \ recipe { Spaghetti alla carbonara }
\in ingred { spaghetti, 400 gr.;
pancetta coppata, 300 \text{ gr.}
```
In una zuppiera mescolate bene i 4 ro panna, al parmigiano ed al pecorino ( uguale quantit \'a, aggiustando le pro del gusto) e ad abbondante pepe.

<span id="page-8-0"></span>[Kochbuch setzen](#page-8-0)  $L$ KT<sub>E</sub>X-Pakete für Kochbücher

#### 1999 - cooking

#### $\blacktriangleright$  Paket von Axel Reichert

Ungarischer Sauerkrautauflauf (6 Portionen)

 $30a$  Butter oder

Margarine zerlassen.

 $500 g$  Sauerkraut locker zupfen, kurze Zeit im Fett erhitzen.

125 ml Wasser

2 kleine Lorbeerblätter hinzufügen, mit

\begin { recipe } { Ungarischer Sauerkraut \ingredient {30\,g"Butter oder Margari  $\in$  in g r e d i ent  $\{500\,$ , g  $\tilde{ }$  S a u erk r aut  $\}$  lo" cke e r h i t z e n

# <span id="page-9-0"></span>2009 - cookybooky

- ► Paket von Jürgen Gilg
- $\triangleright$  Kein PDFLAT<sub>F</sub>X support
- $\blacktriangleright$  Kein semantisches Markup
- $\blacktriangleright$  Immer das gleiche Design
- ▶ Viele Einstellungsmöglichkeiten
- $\blacktriangleright$  Gibt es noch in der xcookybooky Variante<br>Ingredients

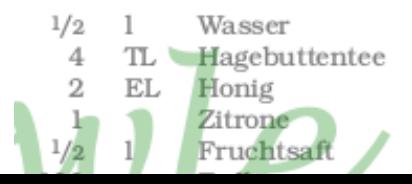

```
\setminus in gredients { \%\langle n i c e f r a c \{1\}\{2\} & l & Wasser \setminus4 & TL & Hagebuttentee\\
  2 & EL & Honig\setminus1 \& \& \mathbb{Z} itrone \\
  \in nice frac \{1\}\{2\} & | & Fruchtsaft
  100 & g & Erdbeeren\setminus50 & g & Himbeeren\setminus1 & & Orange\setminus100 & g & Weintrauben
}
```
### <span id="page-10-0"></span>Es gibt noch andere

- **▶ recipebook** Kein Kochbuch, sondern setzt Rezeptkärtchen
- $\blacktriangleright$  cuisine
	- $\blacktriangleright$  Fnde 2014
	- ▶ Overengineered Einheitenverwaltung für die Zutaten
	- $\blacktriangleright$  Tabellenartige Ausgabe
- $\blacktriangleright$  recipebook
	- $\blacktriangleright$  Anfang 2015
	- $\triangleright$  Optimiert für 5.5" x 8.5" große Ausgabe
	- $\triangleright$  Viele Optionen
	- $\triangleright$  Setze das Layout Manuell

<span id="page-11-0"></span>[Kochbuch setzen](#page-11-0)  $L$ KT<sub>E</sub>X-Pakete für Kochbücher

# Zusammenfassend

#### Was es gibt

- $\blacktriangleright$  Festes Design
- $\blacktriangleright$  Festes Ausgabeformat
- $\triangleright$  Wenig Semantik
- $\blacktriangleright$  Kein PDFLAT<sub>F</sub>X

#### Was ich wollte

- $\blacktriangleright$  Verschiedene Designs
- $\blacktriangleright$  Verschiedene Ausgabeformate
- $\blacktriangleright$  Semantisches Markup
- $\blacktriangleright$  PDFLAT<sub>E</sub>X

#### ⇒ Eigenes Paket schreiben

<span id="page-12-0"></span>[Kochbuch](#page-0-0)

 $L$ [Kochbuch setzen](#page-12-0)

 $L_{\text{Eigenes LTT} \times \text{Paket}}$ 

# Eigenes LATEX-Paket

<span id="page-13-0"></span>[Kochbuch setzen](#page-13-0)  $L_{\text{Eigenes LTT} \times \text{Paket}}$ 

#### API - Rezepte Umgebung

```
\begin{array}{|c|c|c|c|c|}\n\hline\n\end{array}. . .
% Zutaten
. . .
% Beschreibung
. . .
\end{R}end\{ Rezept\}#1 Name des Rezepts
```

```
#2 Pfad zu einen Bild (Optional)
```
 $#3$  Kategorie für das Rezept (Optional)

<span id="page-14-0"></span>[Kochbuch setzen](#page-14-0)  $L_{\text{Eigenes LTT} \times \text{Paket}}$ 

#### API - Zutaten Umgebung

```
\setminus begin { zutaten } {\#1}
\chizutat\{\#2\}\{\#3\}\{\#4\}\chizutat\{\#2\}\{\#3\}\{\#4\}. . . .
\setminusend\set{\mathsf{z}}utaten}
```
 $#1$  Personenanzahl

 $#2$  Menge

#3 Name der Zutat

 $#4$  Indexeintrag, falls Name anders als Zutat (Optional)

<span id="page-15-0"></span>[Kochbuch setzen](#page-15-0)

 $L_{\text{Eigenes LTT} \times \text{Paket}}$ 

# API - Beschreibung der Zubereitung

$$
\begin{array}{l}\setminus \mathsf{zubereitung}\left\{ \#1 \right\} \lbrace \\ \#2 \\ \end{array}
$$

 $#1$  Zubereitungszeit  $#2$  Text

<span id="page-16-0"></span>[Kochbuch setzen](#page-16-0)

 $L$ Eigenes LAT<sub>E</sub>X-Paket

#### API - Beispiel

```
\hbox{\tt begin} {Rezept } { Tomatenso Be } { nudeln . jpg } { Hauptgericht }
\begin {zutaten }{4-6 Personen }
   zutat {1 Pkt } { S p a g e t t h i } { Nudeln ! S p a g e t t h i }
  \setminus z u t a t \{2\} { Tomaten}
  \{ zutat\{ 1 \text{ Glas} \}{ Sojasprossen }
  \{ zutat\{ 3 \}{Tomaten}
  \{ zutat\{ 1/2 \} Glas\{ Maiskolben\}\end{array}\chi z u b e r e i t u n g {60 m in } {
Die Paprika in kleine Rechtecke schneiden.
Danach die Tomaten, Sellerie und Zwiebeln würfeln,
den Knoblauch pressen und sowohl die Pilze als auch
die Möhren in dünne Scheiben schneiden. Maiskolben werden in klein
In einem Wok eine große Menge Öl heiß werden lassen.
Nun zuerst die Pilze anbraten und nach einiger Zeit die Zwiebeln,
den Sellerie und den Knoblauch ...
}
 \left\{ end\right\{ <code>Rezept</code> }
```
<span id="page-17-0"></span>[Kochbuch setzen](#page-17-0) Eigenes LA[TEX-Paket](#page-17-0)

#### API - Was sie so kann

- ► Unabhängig von der Darstellung ⇒ PDFLAT<sub>F</sub>X kein Problem
- ▶ Nicht overengineered aber auch nicht zu frei
- $\blacktriangleright$  Nutzt LAT<sub>F</sub>X-3 features
- Die Beispieldesigns sind mit TikZ gesetzt
- $\triangleright$  Details am Ende auf Nachfrage
- ► CTAN Veröffentlichung geplant mit der neuen Kochbuch-Version

<span id="page-18-0"></span>[Kochbuch](#page-0-0)

[Kochbuch drucken](#page-18-0)

# Kochbuch drucken

# <span id="page-19-0"></span>(Online)druckerei - Dinge die LATEX(fast) gar nicht kann

Druckerei brauchen die PDF in spezieller Form

- 1. PDF/X3- Standard
- 2. CMYK-Farbraum
- 3. Anpassung an Farbprofile (Per ICC-Profil)

4. Spezielle Seitengroßen (+ manchmal Schnittmarken) Punkt 1-3: Ghostscript<sup>1</sup> oder Adobe Tools Punkt 4: Spezielles PDFLATEX (Schnittmarken: Adobe Tools):

 $\hbox{\scriptsize\char'4}$  p d f p a g e w i d t h  $=$  216mm  $\hbox{\scriptsize\char'4}$  p d f p a g e h e i g h t  $=$  303mm  $\backslash$  p a p e r w i d t h  $=$  216mm $\backslash$  p a p e r h e i g h t  $=$  303mm

1 [http://stackoverflow.com/questions/28632119/](http://stackoverflow.com/questions/28632119/can-ghostscript-currently-convert-a-pdf-to-pdf-x) [can-ghostscript-currently-convert-a-pdf-to-pdf-x](http://stackoverflow.com/questions/28632119/can-ghostscript-currently-convert-a-pdf-to-pdf-x)

<span id="page-20-0"></span>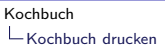

#### Druck zum Buchbinden - Dinge die LAT<sub>E</sub>X auch nicht kann

- $\triangleright$  Ausgabe auf A3 in Spezieller drehung
- **Ersten & letzten zwei Seiten sind Leerseiten (Buchbindung)**
- $\blacktriangleright$  Laufrichtung Papier

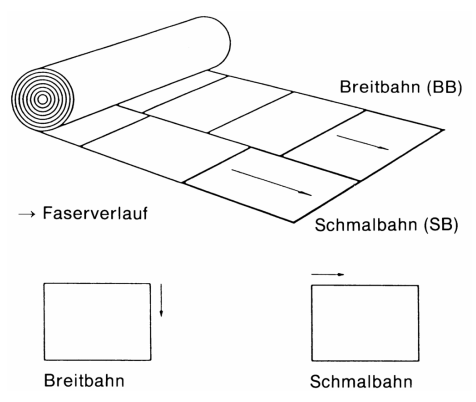

<span id="page-21-0"></span>[Kochbuch binden](#page-21-0) [Buchblock](#page-21-0)

#### Klassisches Buchbinden - Buchblock

#### Komponenten

- $\blacktriangleright$  Lagen
- $\blacktriangleright$  Vorsatz
- $\blacktriangleright$  Stabilisierung
- $\blacktriangleright$  Kapitelband
- $\blacktriangleright$  Lesezeichenband

#### **Herstellung**

- 1. Lagen falten
- 2. Lagen vorbereiten
- 3. Heften der Lagen zum Buchblock
- 4. Runden
- 5. Kapitel & Lesezeichenband

<span id="page-22-0"></span>[Kochbuch binden](#page-22-0) [Buchblock](#page-22-0)

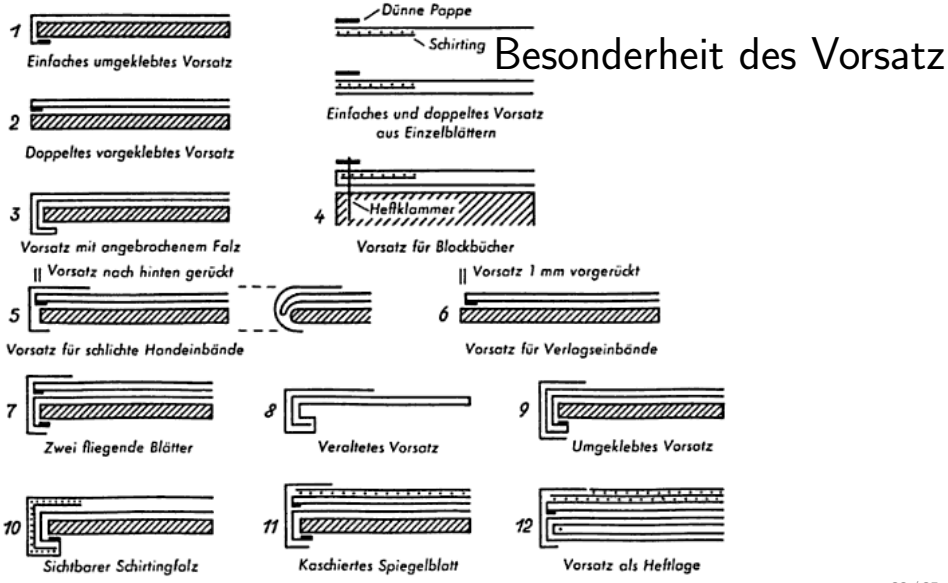

<span id="page-23-0"></span>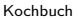

 $\mathrel{\mathop{\rule{0pt}{\text{\rule{0pt}{1.5em}}}\nolimits_{\text{\rule{0pt}{1pt}}}}}\mathord{\mathsf{Kochbuch}}$  binden  $\mathrel{\mathop{\rule{0pt}{.15pt}}\mathrel{\mathop{\rule{0pt}{.15pt}}\mathrel{\mathop{\rule{0pt}{.15pt}}\mathrel{\mathop{\rule{0pt}{.15pt}}\nolimits}}}$  [Buchblock](#page-23-0)

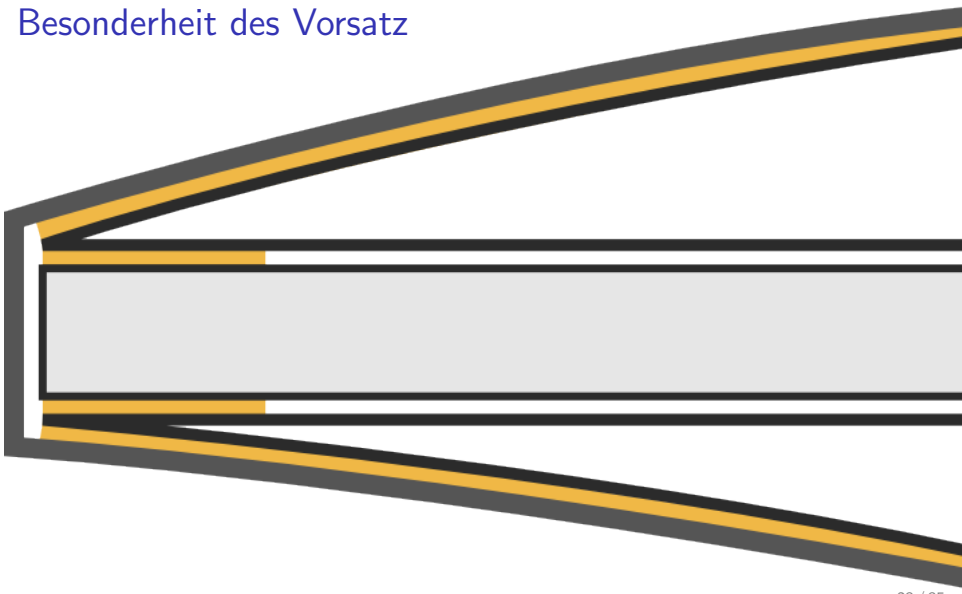

<span id="page-24-0"></span>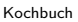

 $\mathrel{\mathop{\rule{0pt}{\text{\rule{0pt}{1.5em}}}\nolimits_{\text{\rule{0pt}{1pt}}}}}\mathord{\mathsf{Kochbuch}}$  binden

 $\mathrel{\mathop{\rule{0pt}{\rule{0pt}{0.5ex}}\mathrel{\mathop{\mathop{\rule{0pt}{0pt}}\nolimits}}}}$  [Buchblock](#page-24-0)

# Falzen der Lagen

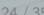

<span id="page-25-0"></span>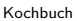

 $\mathrel{\mathop{\rule{0pt}{\text{\rule{0pt}{1.5em}}}\nolimits_{\text{\rule{0pt}{1pt}}}}}\mathord{\mathsf{Kochbuch}}$  binden

 $\mathrel{\mathop{\rule{0pt}{\text{\rule{0pt}{1.5}}}}\mathrel{\mathop{\mathsf{Buchblock}}}}$  $\mathrel{\mathop{\rule{0pt}{\text{\rule{0pt}{1.5}}}}\mathrel{\mathop{\mathsf{Buchblock}}}}$  $\mathrel{\mathop{\rule{0pt}{\text{\rule{0pt}{1.5}}}}\mathrel{\mathop{\mathsf{Buchblock}}}}$ 

# Vorstechen der Lagen

<span id="page-26-0"></span>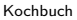

 $\mathrel{\mathop{\rule{0pt}{\text{L}}}}$  [Buchblock](#page-26-0)

# Vorstechen der Lagen

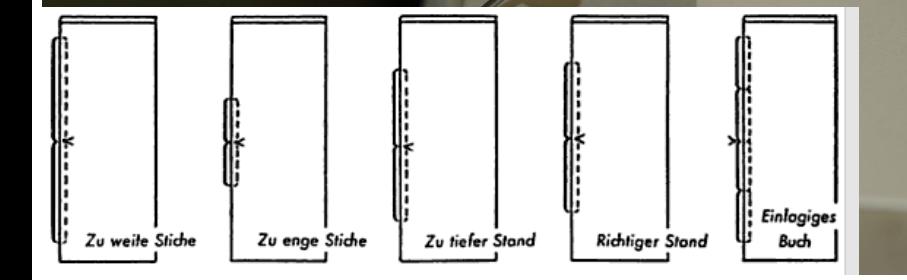

<span id="page-27-0"></span>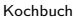

 $\mathrel{\mathop{\rule{0pt}{\text{\rule{0pt}{1.5}}}}\mathrel{\mathop{\mathsf{Buchblock}}}}$  $\mathrel{\mathop{\rule{0pt}{\text{\rule{0pt}{1.5}}}}\mathrel{\mathop{\mathsf{Buchblock}}}}$  $\mathrel{\mathop{\rule{0pt}{\text{\rule{0pt}{1.5}}}}\mathrel{\mathop{\mathsf{Buchblock}}}}$ 

# Vorstechen der Lagen .<br><sup>1</sup> Falsch eingestochen Richtig eingestochen Vorsatzlage Vorsatz Vorsatz

Richtig vorgestochene Vorsatzlagen

Falsch vargestochene Vorsatzlagen

<span id="page-28-0"></span>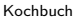

 $\mathrel{\mathop{\rule{0pt}{\text{\rule{0pt}{1.5em}}}\nolimits_{\text{\rule{0pt}{1pt}}}}}\mathord{\mathsf{Kochbuch}}$  binden

 $\mathrel{\mathop{\rule{0pt}{\text{\rule{0pt}{1.5}}}}\mathrel{\mathop{\mathsf{Buchblock}}}}$  $\mathrel{\mathop{\rule{0pt}{\text{\rule{0pt}{1.5}}}}\mathrel{\mathop{\mathsf{Buchblock}}}}$  $\mathrel{\mathop{\rule{0pt}{\text{\rule{0pt}{1.5}}}}\mathrel{\mathop{\mathsf{Buchblock}}}}$ 

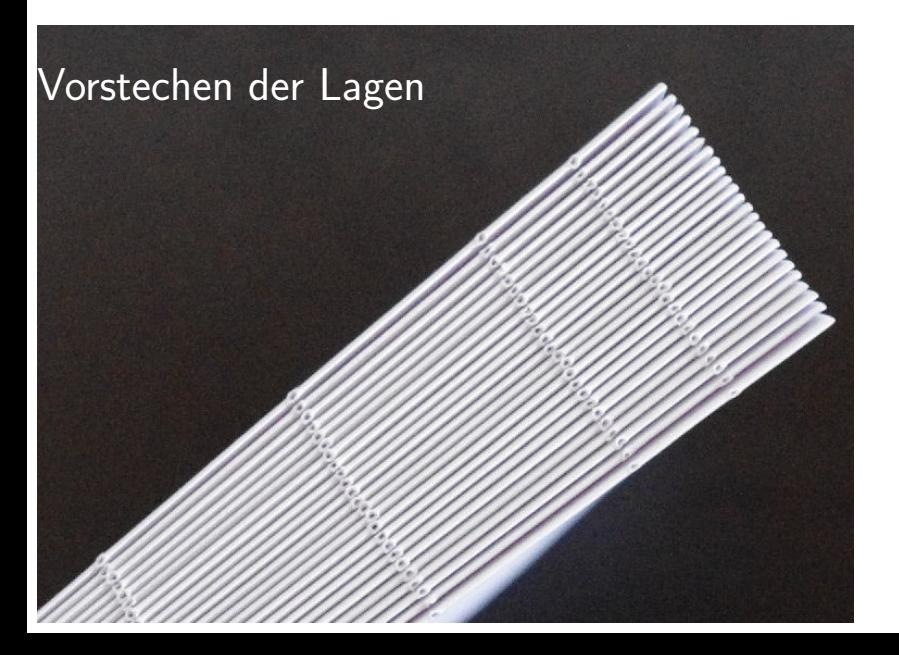

25 / 35

<span id="page-29-0"></span> $\mathrel{\sqsubseteq}_{\mathsf{Buchblock}}$  $\mathrel{\sqsubseteq}_{\mathsf{Buchblock}}$  $\mathrel{\sqsubseteq}_{\mathsf{Buchblock}}$ 

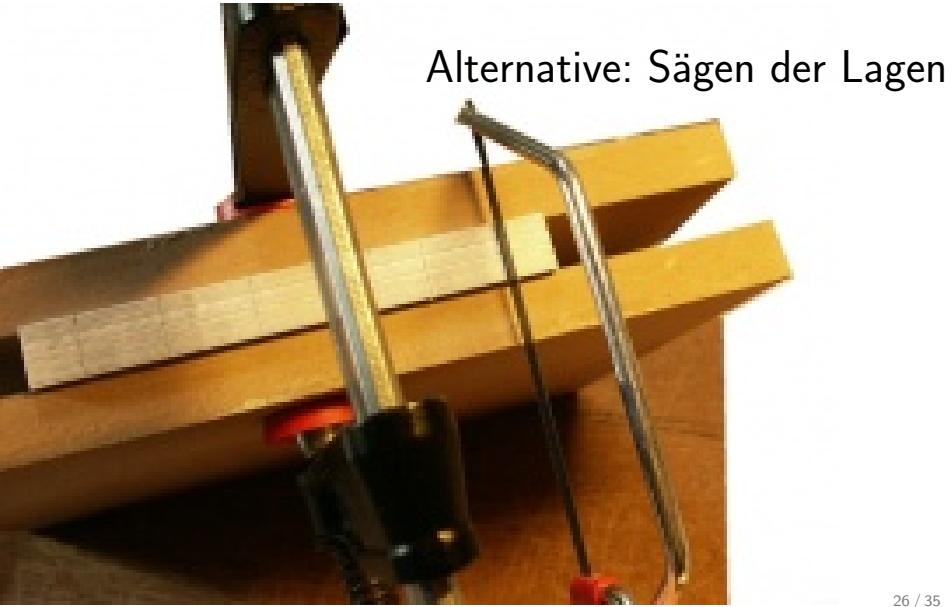

<span id="page-30-0"></span>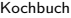

 $\mathrel{\sqsubseteq}_{\mathsf{Buchblock}}$  $\mathrel{\sqsubseteq}_{\mathsf{Buchblock}}$  $\mathrel{\sqsubseteq}_{\mathsf{Buchblock}}$ 

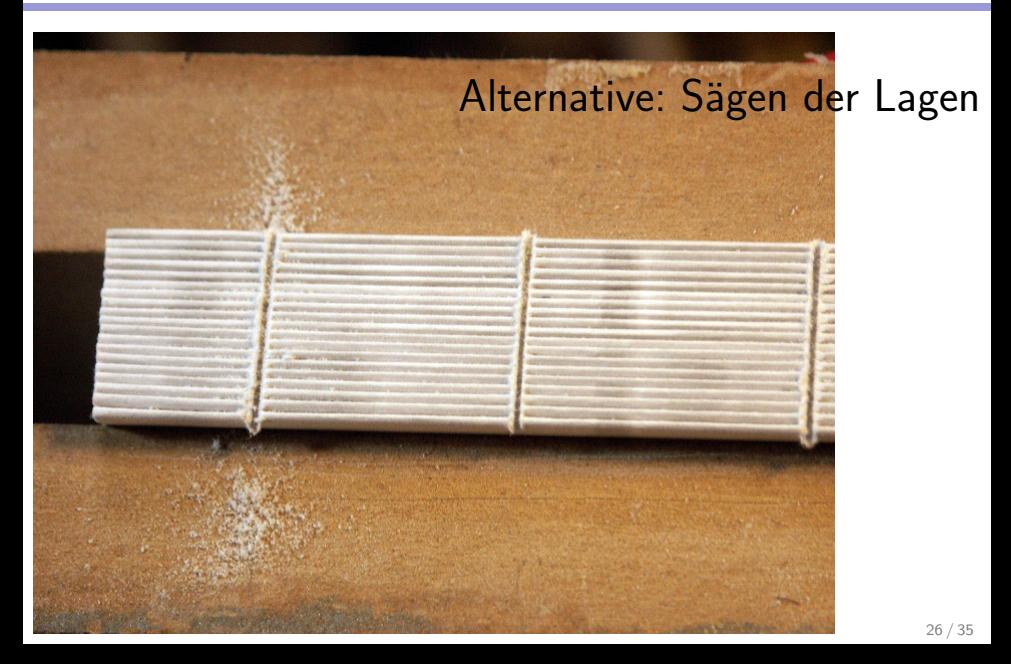

#### <span id="page-31-0"></span>[Kochbuch](#page-0-0)

 $L$ [Kochbuch binden](#page-31-0)

 $\mathrel{\mathop{\rule{0pt}{\text{\rule{0pt}{1.5}}}}\mathrel{\mathop{\mathsf{Buchblock}}}}$  $\mathrel{\mathop{\rule{0pt}{\text{\rule{0pt}{1.5}}}}\mathrel{\mathop{\mathsf{Buchblock}}}}$  $\mathrel{\mathop{\rule{0pt}{\text{\rule{0pt}{1.5}}}}\mathrel{\mathop{\mathsf{Buchblock}}}}$ 

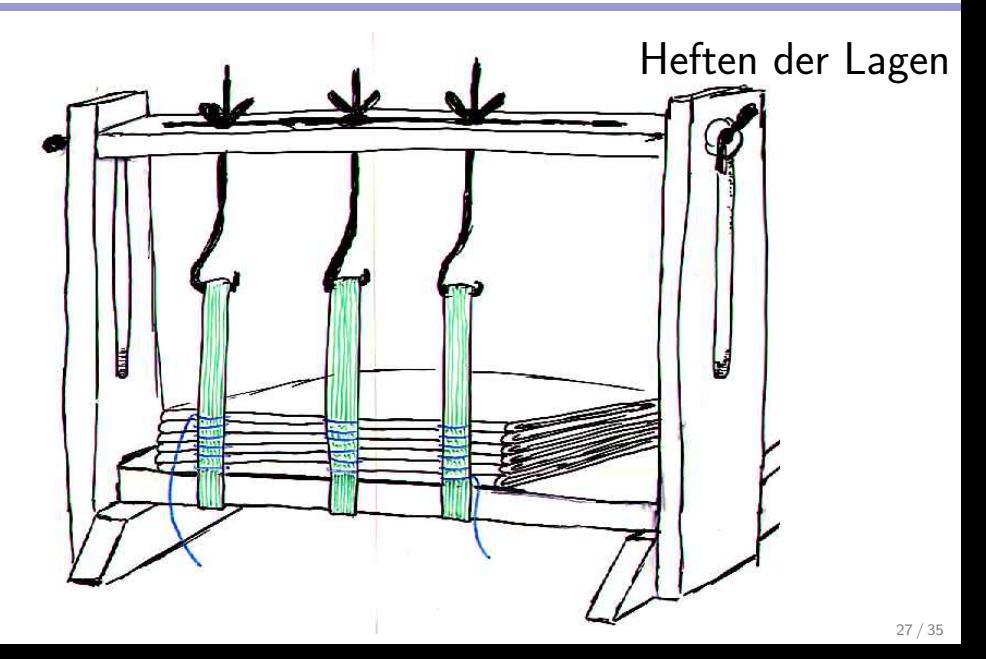

<span id="page-32-0"></span>[Kochbuch](#page-0-0)

 $\mathrel{\mathop{\rule{0pt}{\text{\rule{0pt}{1.5em}}}\nolimits_{\text{\rule{0pt}{1pt}}}}}\mathord{\mathsf{Kochbuch}}$  binden

 $\mathrel{\mathop{\rule{0pt}{\text{L}}}}$  [Buchblock](#page-32-0)

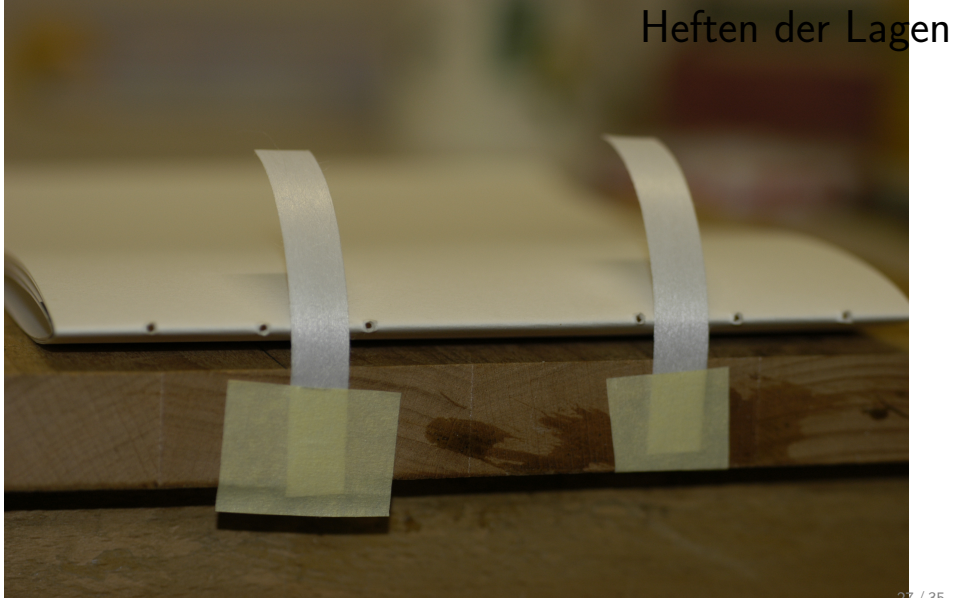

<span id="page-33-0"></span> $\mathrel{\mathop{\rule{0pt}{\text{\rule{0pt}{1.5em}\vrule{0pt}{1.5em}}}\nolimits}\mathord{\mathsf{Kochbuch}}$  binden  $\mathrel{\mathop{\rule{0pt}{.15pt}}\mathrel{\mathop{\rule{0pt}{.15pt}}\mathrel{\mathop{\rule{0pt}{.15pt}}\mathrel{\mathop{\rule{0pt}{.15pt}}\nolimits}}}$  [Buchblock](#page-33-0)

### Heften der Lagen

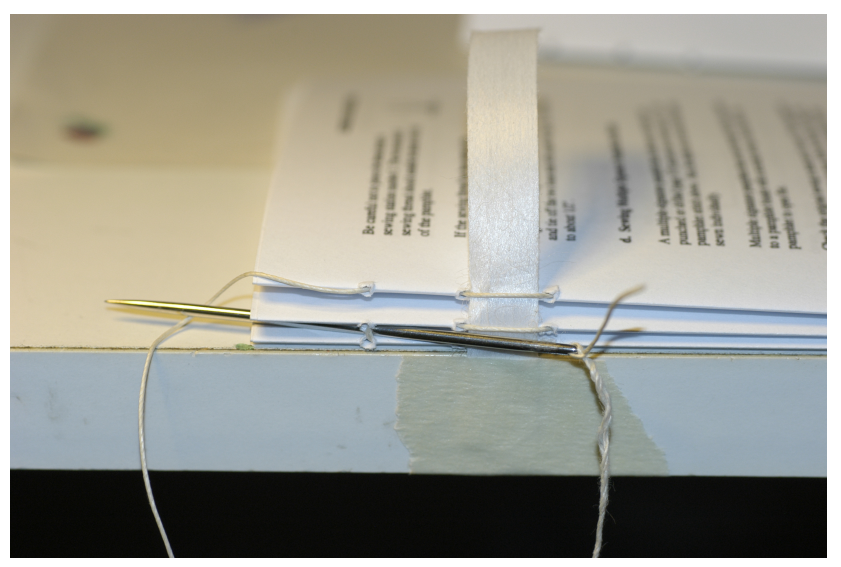

<span id="page-34-0"></span>[Kochbuch binden](#page-34-0)  $\mathrel{\mathop{\rule{0pt}{.15pt}}\mathrel{\mathop{\rule{0pt}{.15pt}}\mathrel{\mathop{\rule{0pt}{.15pt}}\mathrel{\mathop{\rule{0pt}{.15pt}}\nolimits}}}$  [Buchblock](#page-34-0)

#### Heften der Lagen

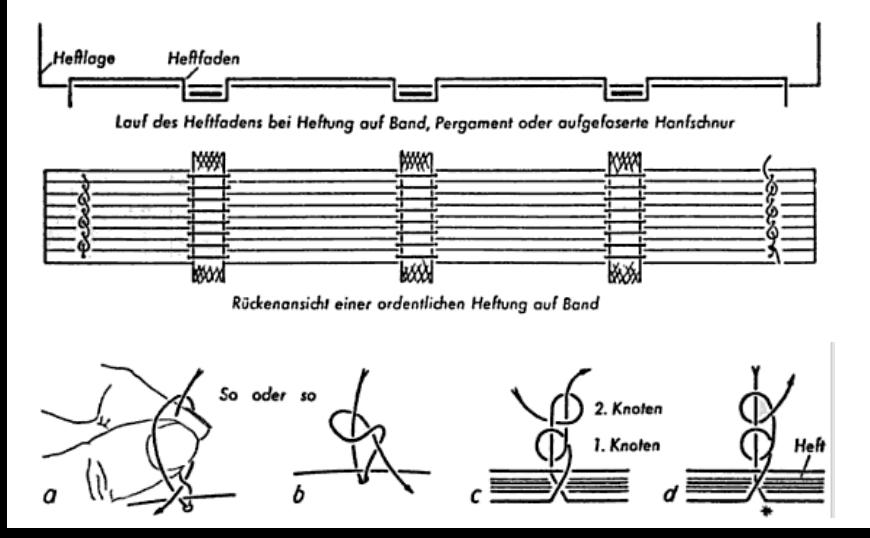

<span id="page-35-0"></span> $\mathrel{\mathop{\rule{0pt}{\mathop{\vphantom{d}}\mathop{\rule{0pt}{0.5ex}}\mathop{\mathop{\rule{0pt}{0pt}}}}}}$  [Buchblock](#page-35-0)

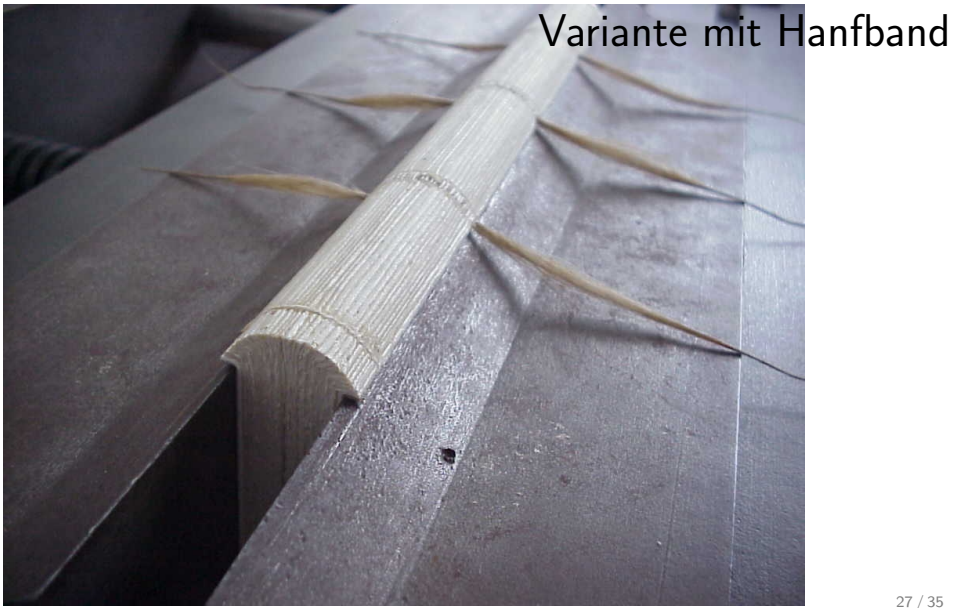

<span id="page-36-0"></span>[Kochbuch](#page-0-0)

 $-$ [Kochbuch binden](#page-36-0)

 $\mathrel{\mathop{\rule{0pt}{\text{\rule{0pt}{1.5}}}}\mathrel{\mathop{\mathsf{Buchblock}}}}$  $\mathrel{\mathop{\rule{0pt}{\text{\rule{0pt}{1.5}}}}\mathrel{\mathop{\mathsf{Buchblock}}}}$  $\mathrel{\mathop{\rule{0pt}{\text{\rule{0pt}{1.5}}}}\mathrel{\mathop{\mathsf{Buchblock}}}}$ 

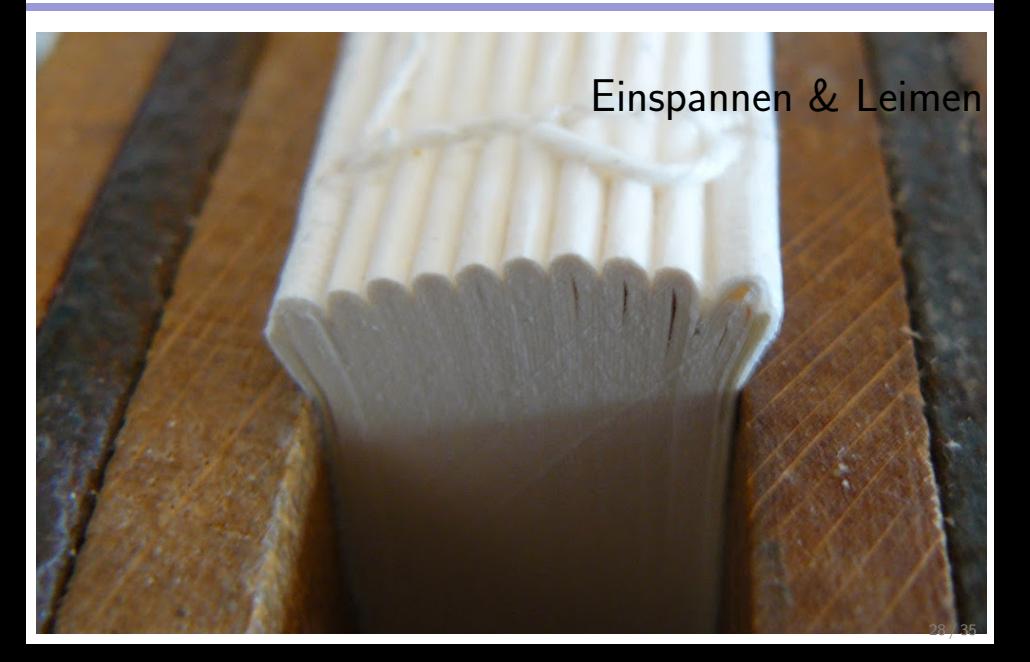

<span id="page-37-0"></span>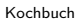

 $\mathrel{\mathop{\rule{0pt}{\text{\rule{0pt}{1.5em}}}\nolimits_{\text{\rule{0pt}{1pt}}}}}\mathord{\mathsf{Kochbuch}}$  binden

 $\mathrel{\mathop{\rule{0pt}{\text{\rule{0pt}{1.5}}}}\mathrel{\mathop{\mathsf{Buchblock}}}}$  $\mathrel{\mathop{\rule{0pt}{\text{\rule{0pt}{1.5}}}}\mathrel{\mathop{\mathsf{Buchblock}}}}$  $\mathrel{\mathop{\rule{0pt}{\text{\rule{0pt}{1.5}}}}\mathrel{\mathop{\mathsf{Buchblock}}}}$ 

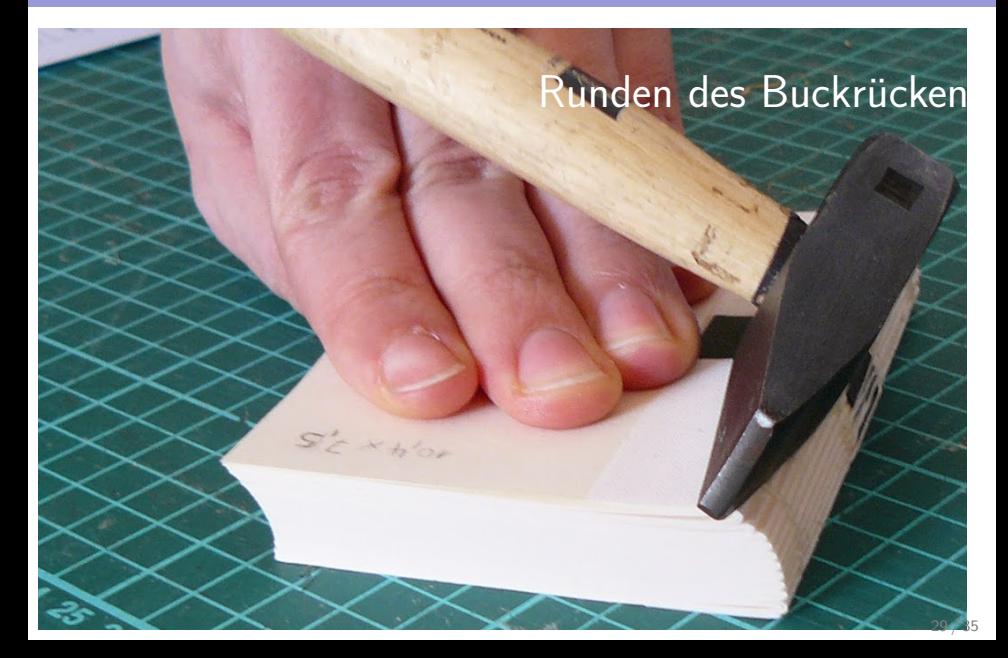

<span id="page-38-0"></span>[Kochbuch](#page-0-0)

[Kochbuch binden](#page-38-0)

 $\mathrel{\sqsubseteq}_{\mathsf{Buchblock}}$  $\mathrel{\sqsubseteq}_{\mathsf{Buchblock}}$  $\mathrel{\sqsubseteq}_{\mathsf{Buchblock}}$ 

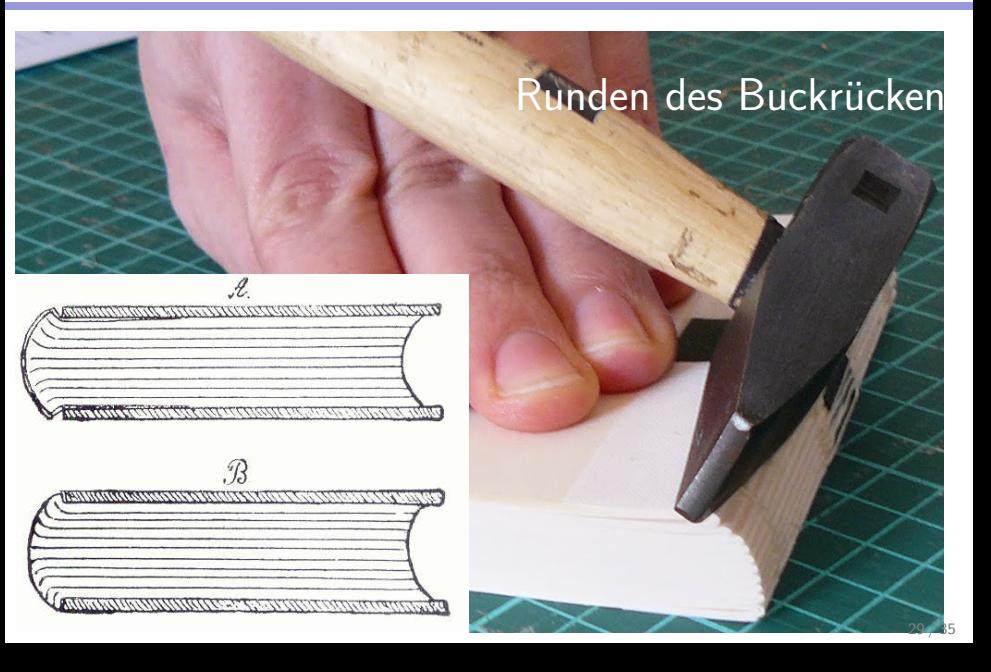

<span id="page-39-0"></span>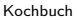

 $\mathrel{\sqsubseteq}_{\mathsf{Buchblock}}$  $\mathrel{\sqsubseteq}_{\mathsf{Buchblock}}$  $\mathrel{\sqsubseteq}_{\mathsf{Buchblock}}$ 

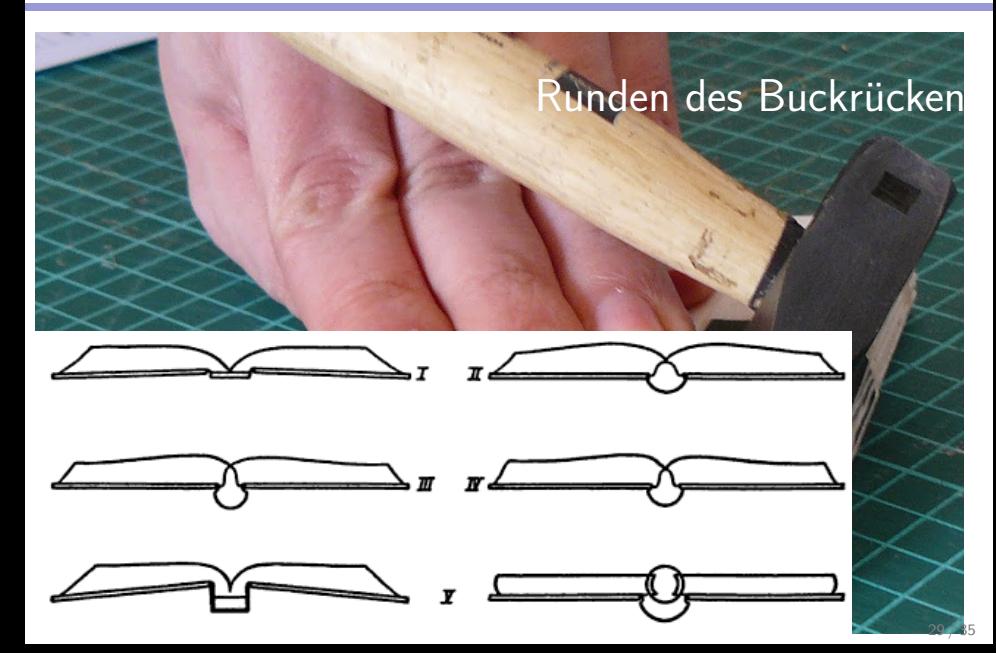

<span id="page-40-0"></span>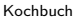

 $\mathrel{\sqsubseteq}_{\mathsf{Buchblock}}$  $\mathrel{\sqsubseteq}_{\mathsf{Buchblock}}$  $\mathrel{\sqsubseteq}_{\mathsf{Buchblock}}$ 

# **Kapitalband** Kapital & Lesezeichenba **Leseband**

<span id="page-41-0"></span> $\mathrel{\mathop{\rule{0pt}{.15pt}}\mathrel{\mathop{\rule{0pt}{.15pt}}\mathrel{\mathop{\rule{0pt}{.15pt}}\mathrel{\mathop{\rule{0pt}{.15pt}}\nolimits}}}$  [Buchblock](#page-41-0)

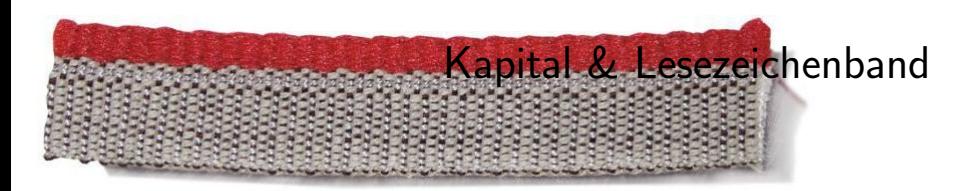

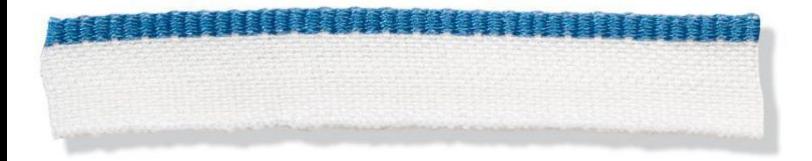

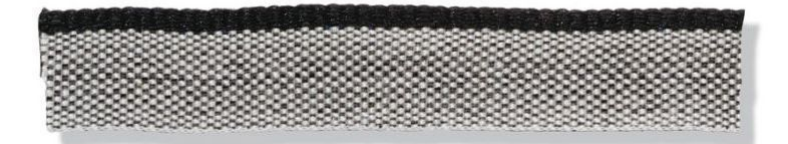

<span id="page-42-0"></span>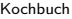

 $\mathrel{\mathop{\rule{0pt}{\mathop{\vphantom{d}}\mathop{\rule{0pt}{0.5ex}}\mathop{\mathop{\rule{0pt}{0pt}}}}}}$  [Buchblock](#page-42-0)

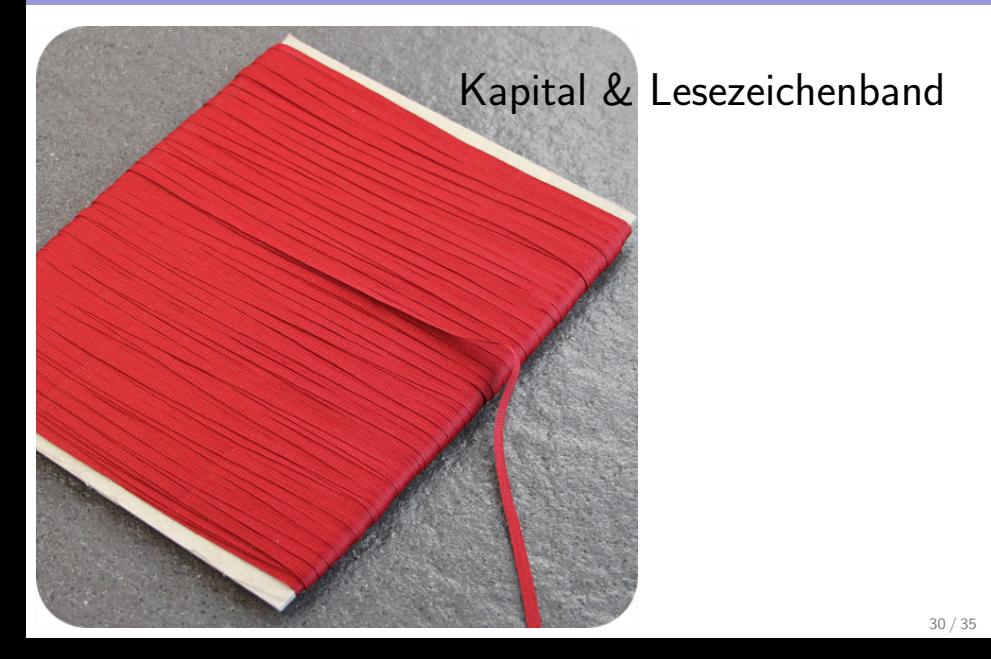

<span id="page-43-0"></span>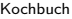

[Der Einband](#page-43-0)

# Kochbuch binden - Der Einband

<span id="page-44-0"></span>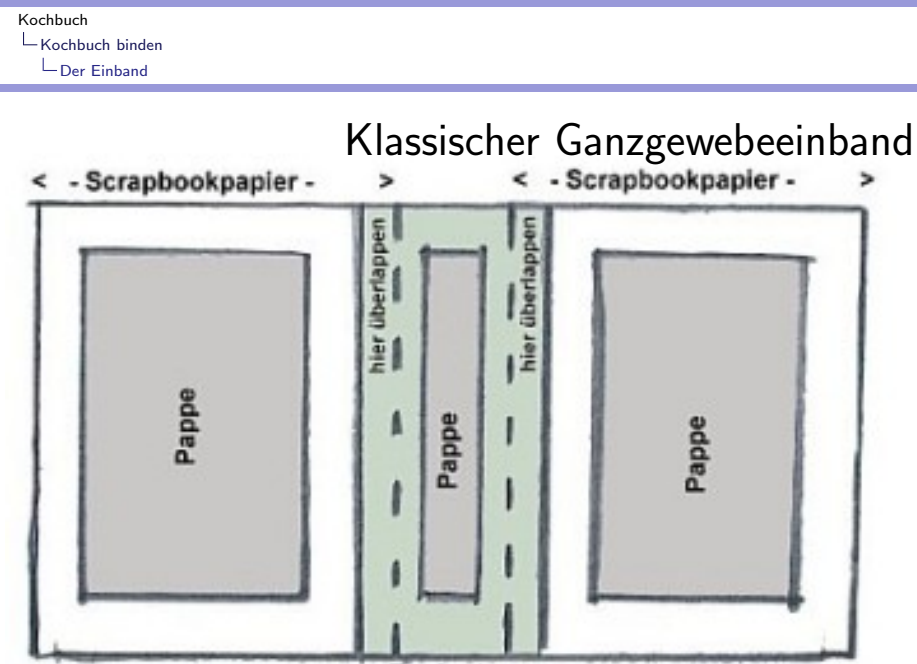

<-Tonkarton->

<span id="page-45-0"></span>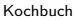

 $\mathrel{\Box_{\mathrm{Der}}}$ Einband

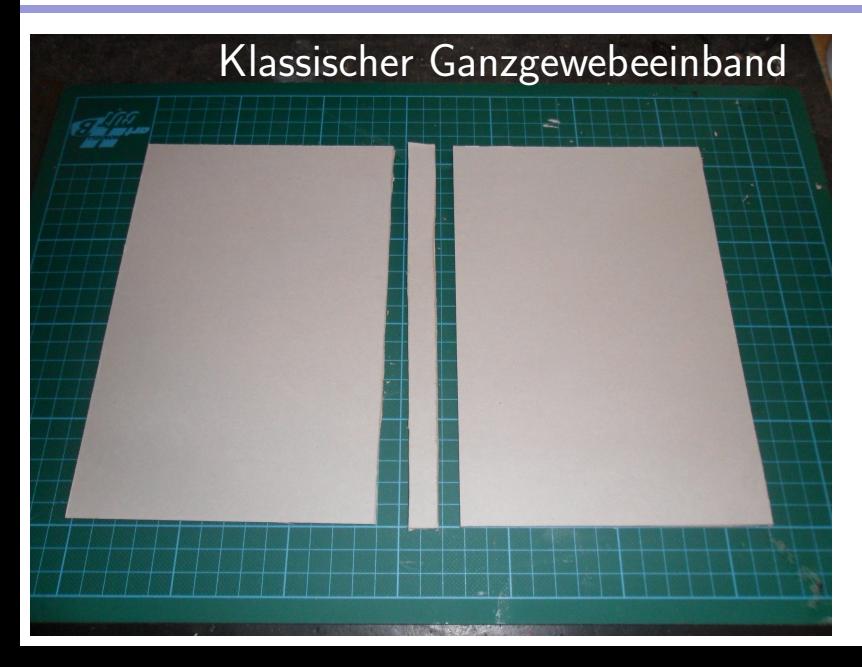

<span id="page-46-0"></span>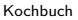

 $\mathrel{\mathop{\rule{0pt}{\text{\rule{0pt}{1.5em}}}\nolimits_{\text{\rule{0pt}{1pt}}}}}\mathord{\mathsf{Kochbuch}}$  binden

 $L_{\text{Der Einband}}$  $L_{\text{Der Einband}}$  $L_{\text{Der Einband}}$ 

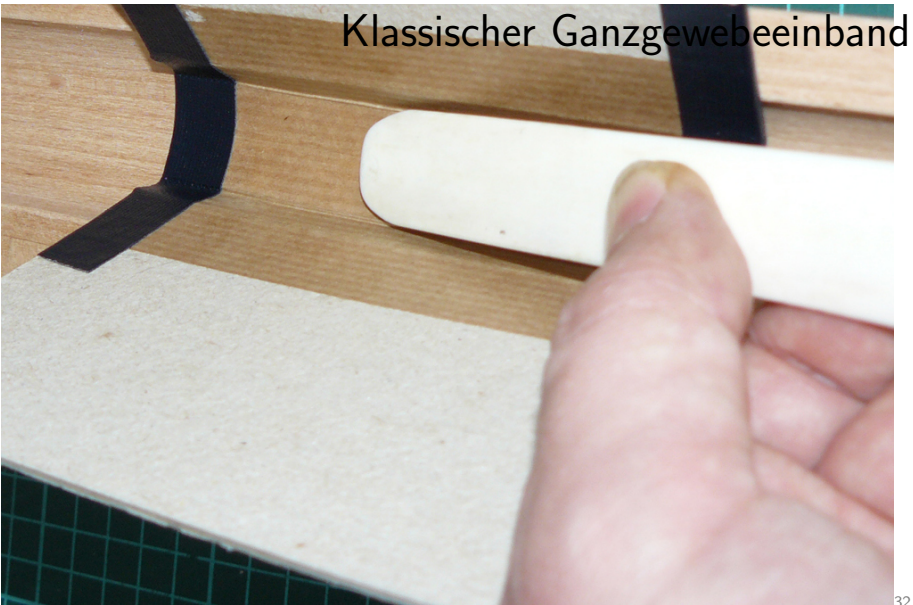

<span id="page-47-0"></span>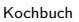

 $\mathrel{\sqsubseteq}_{\mathsf{Der}}$  Einband

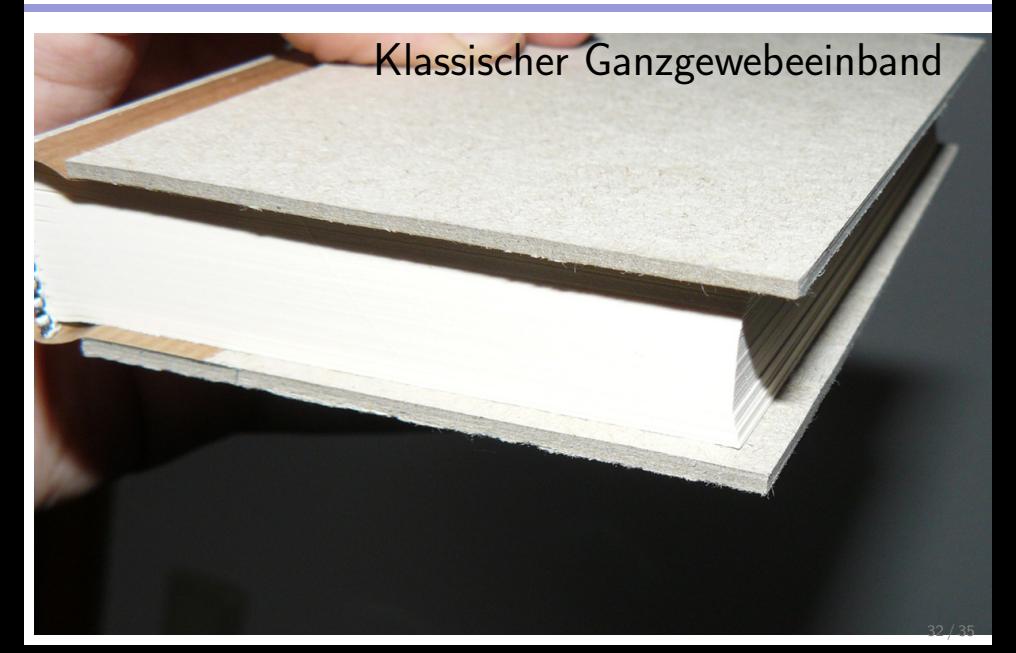

<span id="page-48-0"></span>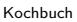

 $\mathrel{\mathop{\rule{0pt}{\text{\rule{0pt}{1.5em}\vrule{0pt}{1.5em}}}\nolimits}\mathord{\mathsf{Kochbuch}}$  binden

 $L_{\text{Der Einband}}$  $L_{\text{Der Einband}}$  $L_{\text{Der Einband}}$ 

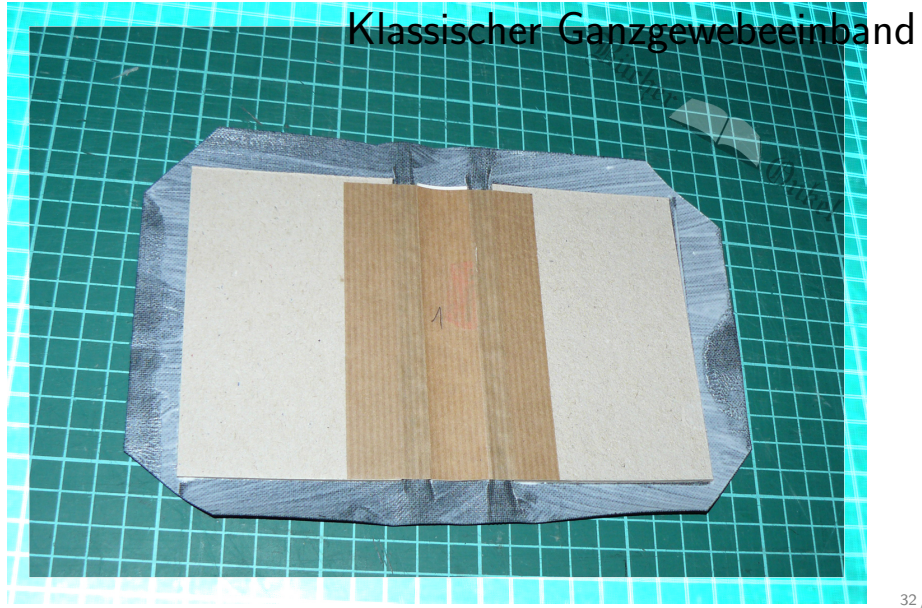

<span id="page-49-0"></span>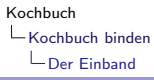

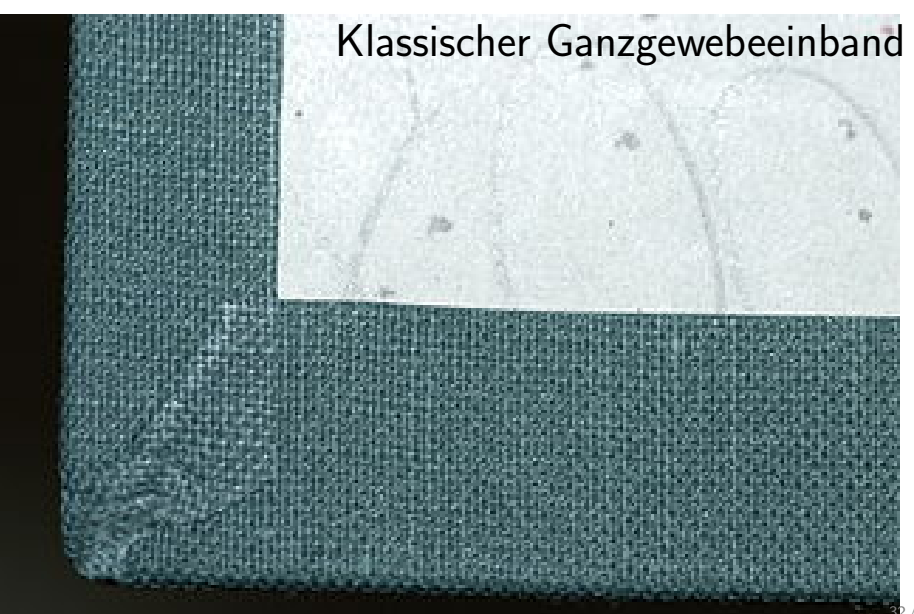

<span id="page-50-0"></span>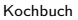

 $\mathrel{\Box_{\mathrm{Der}}}$ Einband

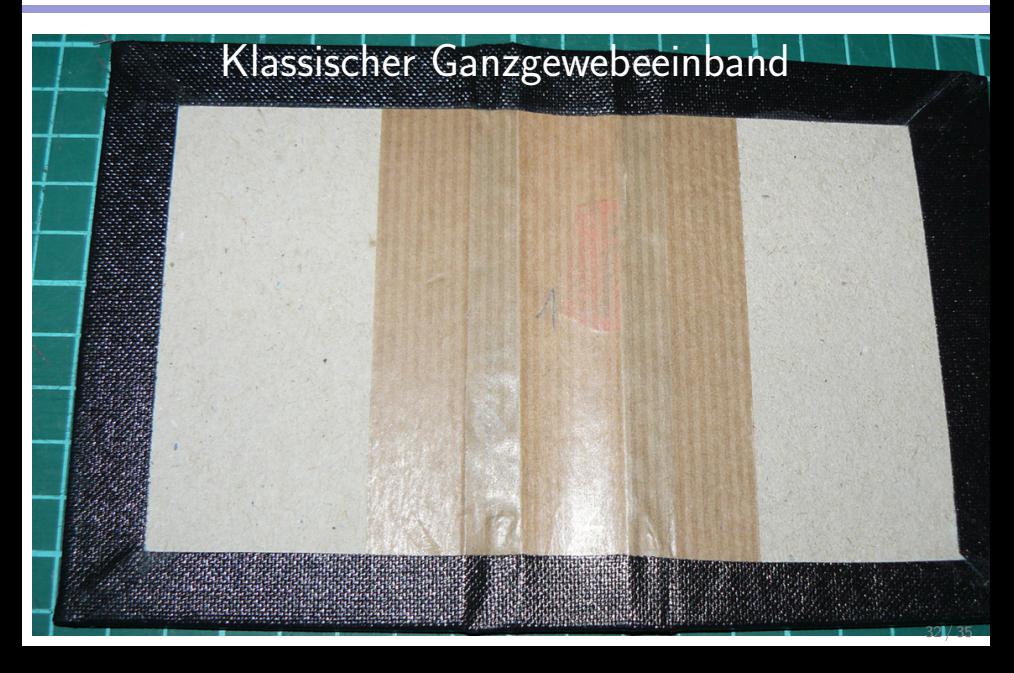

<span id="page-51-0"></span>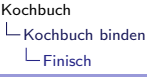

# Kochbuch binden - Das Finish

<span id="page-52-0"></span>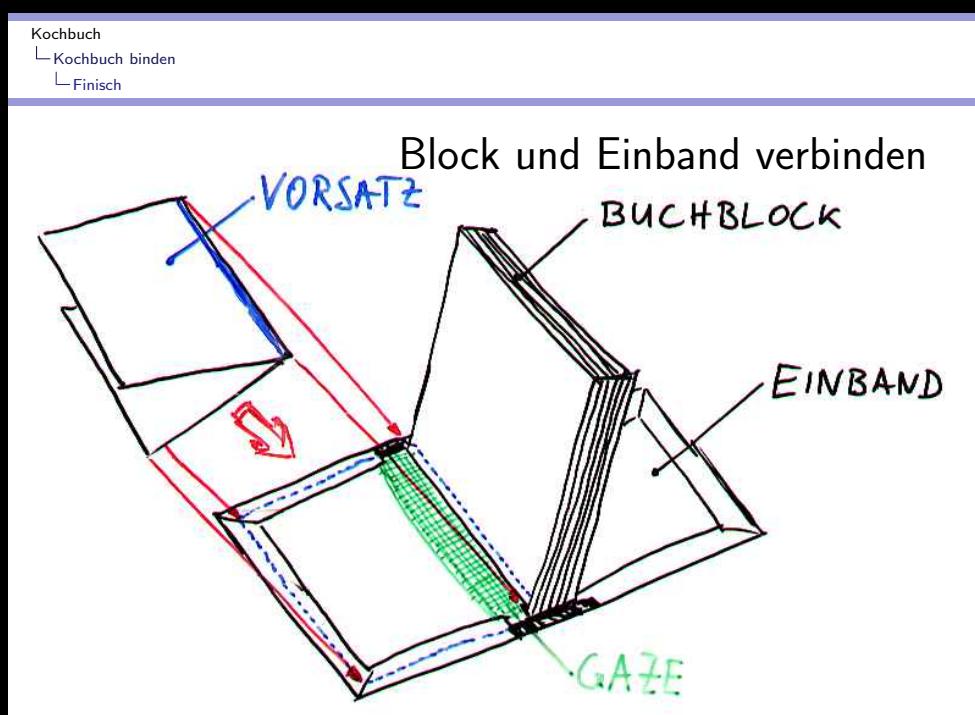

<span id="page-53-0"></span>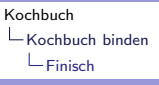

# Danke für die Aufmerksamkeit & Frage?

- $\triangleright$  Kochbuch in LATFX gesetzt
- $\blacktriangleright$  Eigene API entworfen
- $\blacktriangleright$  In Druck gegeben
- $\blacktriangleright$  Buchbinden vorgestellt
	- $\blacktriangleright$  Falzen
	- ► Vorstechen oder sägen
	- $\blacktriangleright$  Heften
	- $\blacktriangleright$  Runden
	- ► Kapital & Lesezeichen
	- $\blacktriangleright$  Einbandherstellung